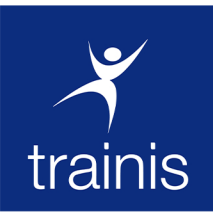

# **FORMATION À BAMAKO**

# **MS - EXCEL<br>NIVEAU AVANCÉ** C 21h | 6 100 000 FCFA

# 27 Mai au 04 Juin | 29 Juil. au 06 Août | 30 Sept au 08 Oct

#### **MÉTHODE PÉDAGOGIQUE**

Notre méthode pédagogique combine un peu d'exposés théoriques et beaucoup de cas pratique à travers les exercices, les jeux de rôles et les mises en situation. Le retour sur investissement est maximum car nos formations mobilisent les apprenants autour de methodes et techniques immédiatement applicables et mesurables.

## **PRÉSENTATION**

La formation Ms Excel est l'une de nos formations de notre catalogue informatique. Elle vous aidera à maîtriser toutes les fonctionnalités du logiciel Excel. Cette formation vous permettra : de consolider vos compétences sur le logiciel Excel, d'utiliser et de lier plusieurs feuilles du même classeur ou de lier des cellules de différentes feuilles et de différents classeurs, de créer des tableaux de synthèse (récapitulatifs), d'exploiter et d'organiser les listes d'informations, d'en faire la synthèse, d'obtenir des statistiques, d'apprendre à communiquer et à valoriser des données et des chiffres. Quel que soit votre niveau de base, nos formations sur-mesure s'adaptent totalement pour vous faire progresser.

## **OBJECTIFS**

1. Personnaliser la mise en forme 2. Se perfectionner dans les

- formules de calcul
- 3. Aller plus loin avec les
- graphiques

4. Maîtriser entièrement les bases de données et les tableaux croisés dynamiaues.

### **PUBLIC CIBLE**

Toute personne avant des connaissances du **logiciel Excel** 

#### **PROGRAMME**

#### 1- Gérer les classeurs

Insérer, supprimer, déplacer une feuille à l'intérieur d'un classeur. Modifier plusieurs feuilles simultanément : groupe de travail. Lier des feuilles de calculs pour intégrer des résultats. Effectuer des calculs à travers des feuilles différentes. Protection des cellules et des classeurs.

#### 2- Création et modification de graphiques simples

Générer des graphiques à partir de tableaux. Choix des axes abscisses, ordonnées. Modifier la présentation. Ajouter du texte. La sélection des cellules.

Insérer un graphique en tant qu'objet près du tableau.

Les graphiques 3D et la vue 3D. Ajouter ou supprimer des séries.

#### 3. Mettre en place des formules complexes

Nommer des cellules, des plages de cellules.

Calculer des statistiques : MOYENNE (), NBVAL(), NB (), MEDIANE (),  $MAX$   $()$ ...

Utiliser les noms pour simplifier les formules.

Manipuler du texte : GAUCHE () ; DROITE () ; STXT () ; CNUM () ; NBCAR  $()$ ... CONCATENER : associer formules et

texte dans une même cellule.

4. Les fonctions conditionnelles Mettre en place des conditions simples, complexes, imbriquées : SI  $()$ , OU $()$ , ET $()$ .

#### Les fonctions SOMME.SI (), NB.SI ().

#### 5.Les outils de recherche

La fonction RECHERCHEV. La fonction RECHERCHEH Déterminer la position relative d'une information (EQUIV), repérer une valeur par sa position dans une matrice (INDEX), imbriquer les fonctions INDEX et EQUIV.

#### 6. Exploiter une base de données/liste

Organiser ses données. Tris multicritères et personnalisés. Interroger une liste : filtres automatiques et personnalisés. Extraire des enregistrements par les filtres élaborés. Utiliser les fonctions statistiques de la base de données : BDSOMME (), BDMOYENNE () Calcul SOUS. TOTAUX

#### 7. Lier des feuilles, filtrer et extraire les données

Liaisons externes simples et complexes dynamiques : copier/coller avec liaison. Consolider des tableaux d'un même classeur : les formules tridimensionnelles. Consolider des tableaux par Donnée/Consolider.

#### 8. Les tableaux croisés dynamiques

Mise en place d'un tableau croisé dynamique. Options de calculs. Masquer des lignes ou des colonnes du tableau croisé. Regrouper des lignes ou des colonnes du tableau croisé. Extraire des données à partir du tableau croisé. Créer des champs ou éléments calculés.

9. Les Macros Macro simple